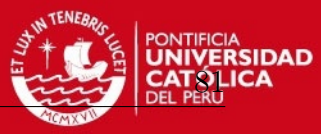

# **Appendix**

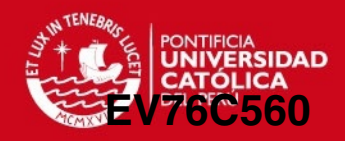

# **Appendix A: Datasheet sensor EV76C560**

# **1. Typical Performance Data**

| <b>Parameter</b>                 |                                                         | Unit               | <b>Typical value</b>                                         |     |
|----------------------------------|---------------------------------------------------------|--------------------|--------------------------------------------------------------|-----|
| <b>Sensor</b><br>characteristics | Resolution                                              | pixels             | 1280 (H) $\times$ 1024 (V)                                   |     |
|                                  | Image size                                              | mm<br>inches       | 6.9 (H) $\times$ 5.5 (V) - 8.7 (diagonal)<br>$\approx$ 1/1.8 |     |
|                                  | Pixel size (square)                                     | μm                 | $5.3 \times 5.3$                                             |     |
|                                  | Aspect ratio                                            |                    | 5/4                                                          |     |
|                                  | Max frame rate                                          | fps                | 60 @ full format                                             |     |
|                                  | Pixel rate                                              | Mpixels / s        | $90 - 120$                                                   |     |
|                                  | Bit depth                                               | bits               | 10                                                           |     |
| <b>Pixel</b><br>performance      |                                                         |                    | @ $T_A 25$ °C<br>@ $T_A 65$ °C                               |     |
|                                  | Dynamic range (1)                                       | dB                 | $>62$                                                        | >57 |
|                                  | Qsat                                                    | ke-                | 12                                                           |     |
|                                  | <b>SNR Max</b>                                          | dB                 | 41                                                           | 39  |
|                                  | MTF at Nyquist, λ=550 nm                                | $\%$               | 50                                                           |     |
|                                  | Dark signal <sup>(2)</sup>                              | $LSB_{10}/s$       | 24                                                           | 420 |
|                                  | DSNU <sup>(2)</sup>                                     | $LSB_{10}/s$       | 6                                                            | 116 |
|                                  | PRNU <sup>(3)</sup> (RMS)                               | $\%$               | $<$ 1                                                        |     |
|                                  | Responsivity <sup>(2)</sup> <sup>(4)</sup>              | $LSB_{10}/(Lux.s)$ | 6600                                                         |     |
| <b>Electrical</b><br>interface   | Power supplies                                          | V                  | 3.3 & 1.8                                                    |     |
|                                  | Power consumption: Functional <sup>(5)</sup><br>Standby | mW<br>μW           | $< 200$ mW<br>180                                            |     |

**Table 1-1.** Typical electro-optical performance @ 25°C and 65°C, nominal pixel clock

1. In electronic rolling shutter (ERS) mode.<br>2. Min gain, 10 bits.

2. Min gain, 10 bits.<br>3. Measured @ Vsa

3. Measured @ Vsat/2, min gain.<br>4. 3200K. window without AR coa

4. 3200K, window without AR coating, IR cutoff filter BG38 2 mm.<br>5. @ 60 fps, full format, with 10 pF on each output.

5. @ 60 fps, full format, with 10 pF on each output.

Figure 1-1. Spectral response and quantum efficiency

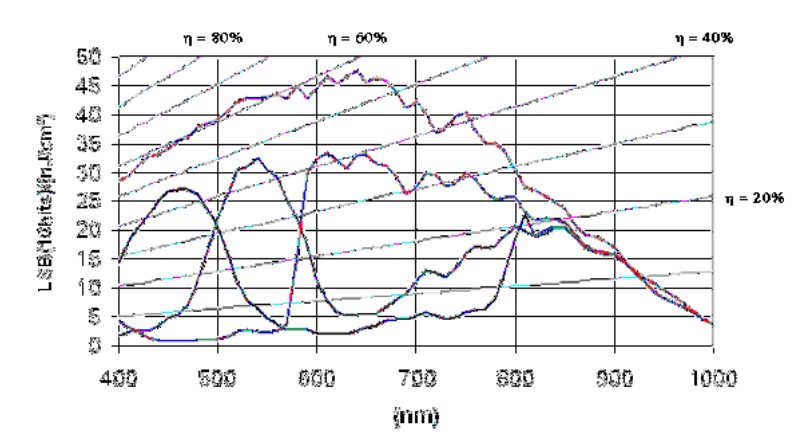

**2**

1005B–IMAGE–11/10/11

e2v semiconductors SAS 2011

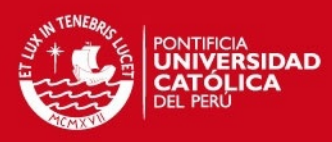

# **Appendix B: Optical Filters Carl Zeiss**

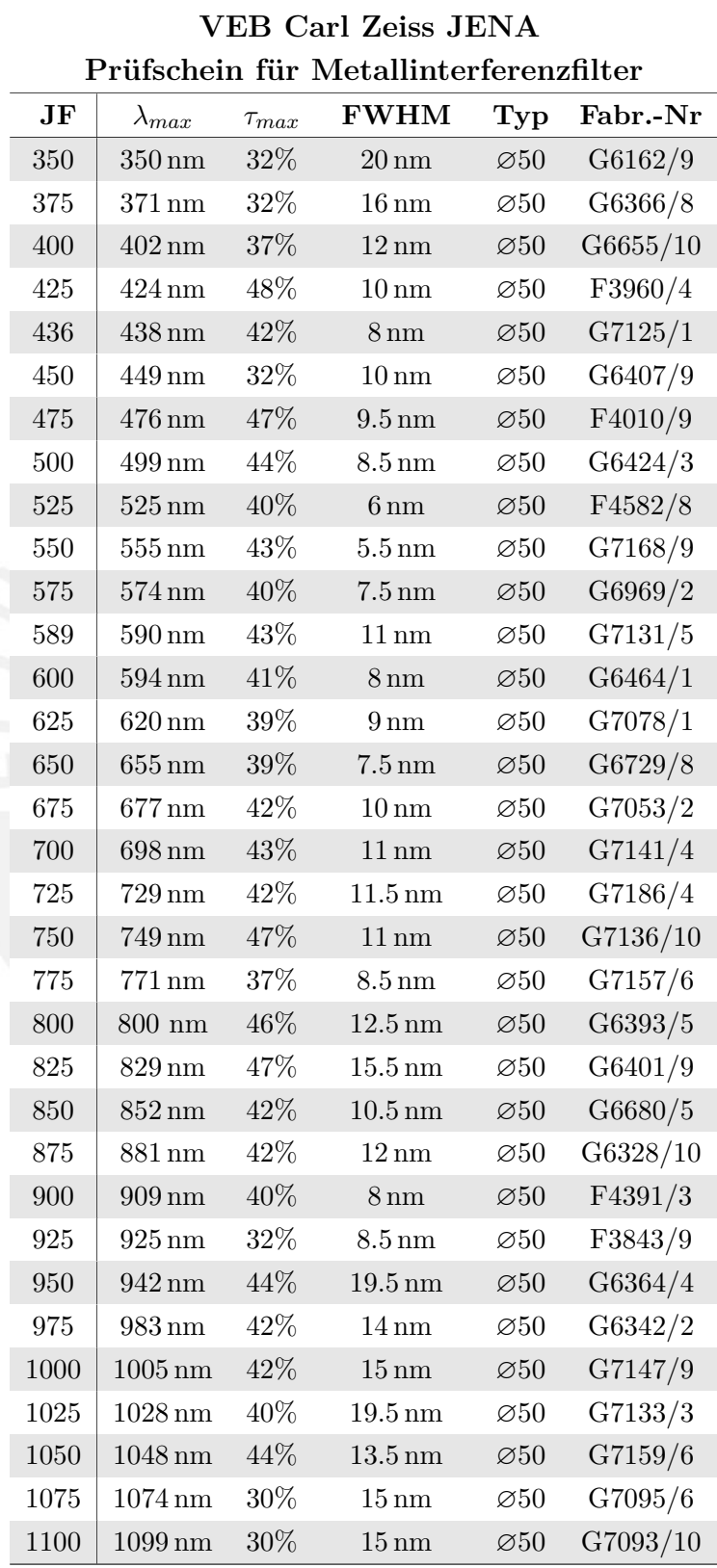

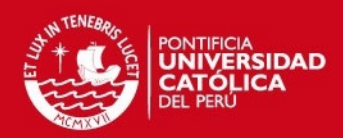

## **Appendix C: LED tests**

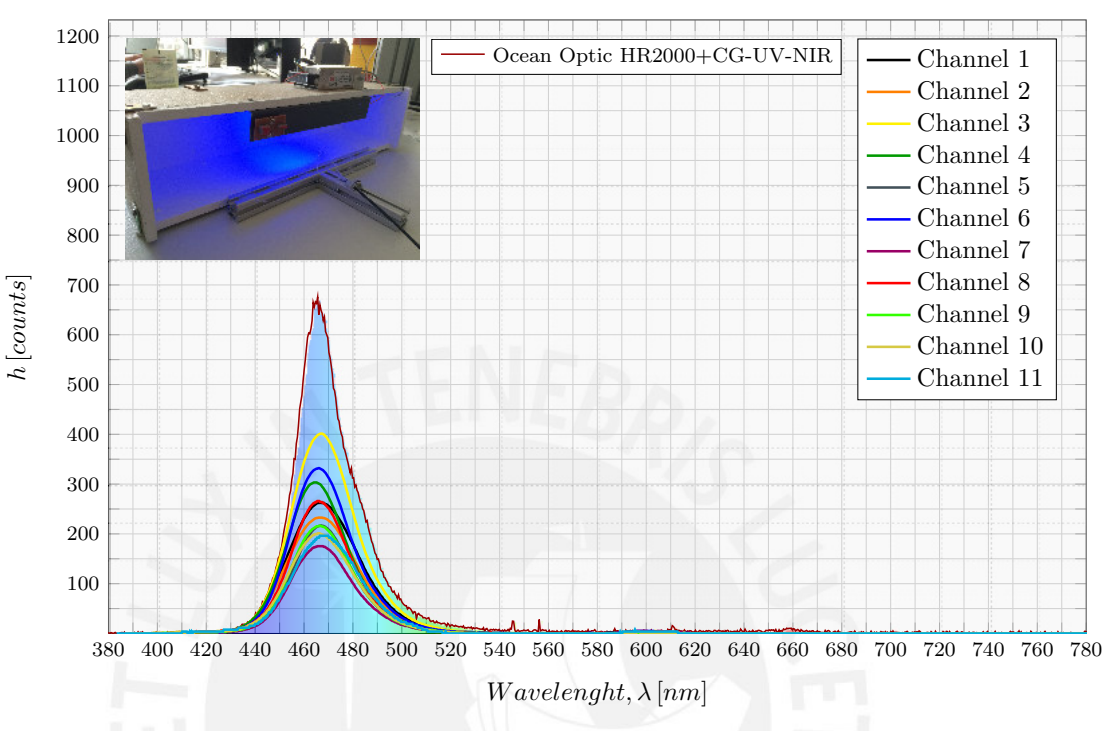

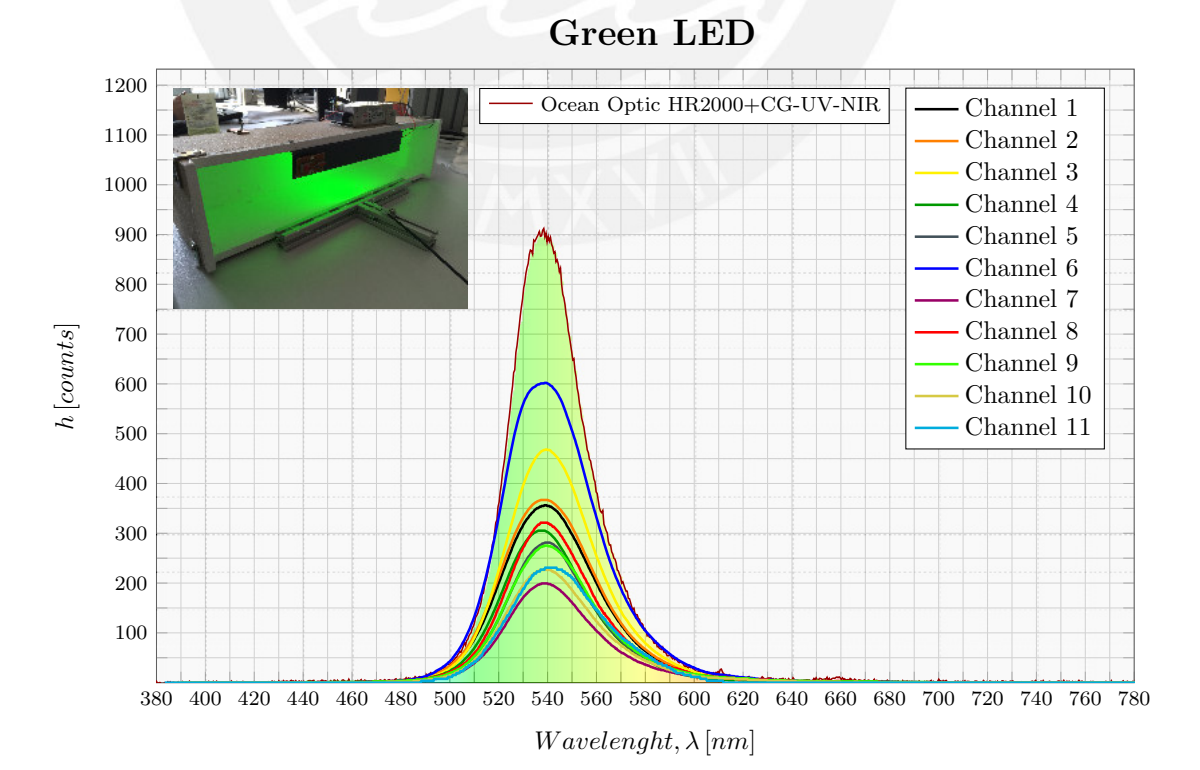

Blue LED

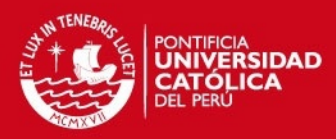

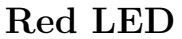

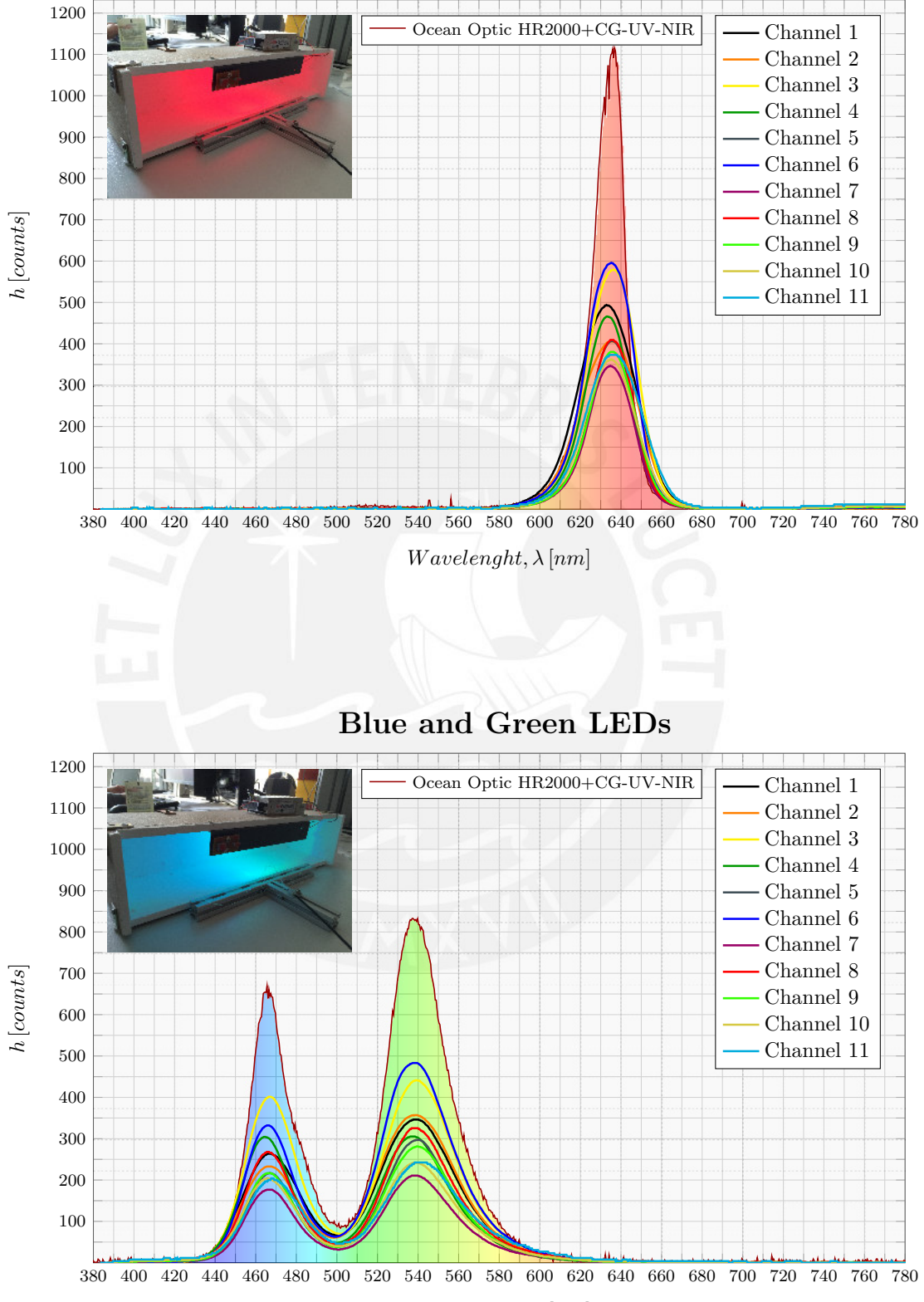

 $Wavelength, \lambda [nm]$ 

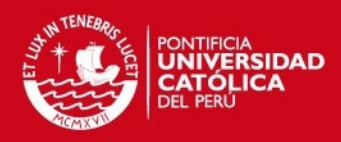

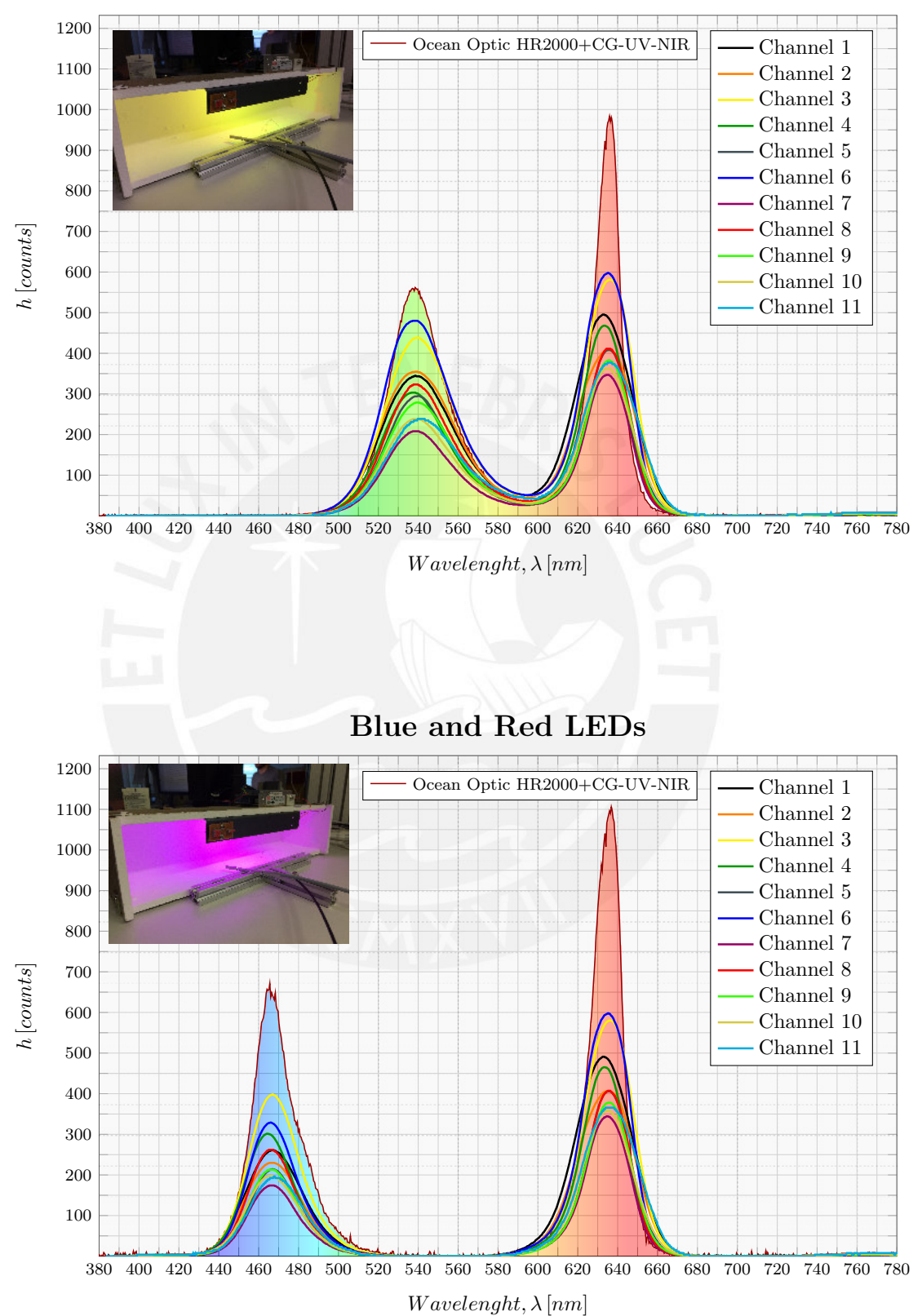

### Green and Red LEDs

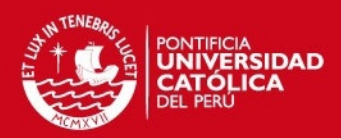

## **Appendix D: Laser diodes**

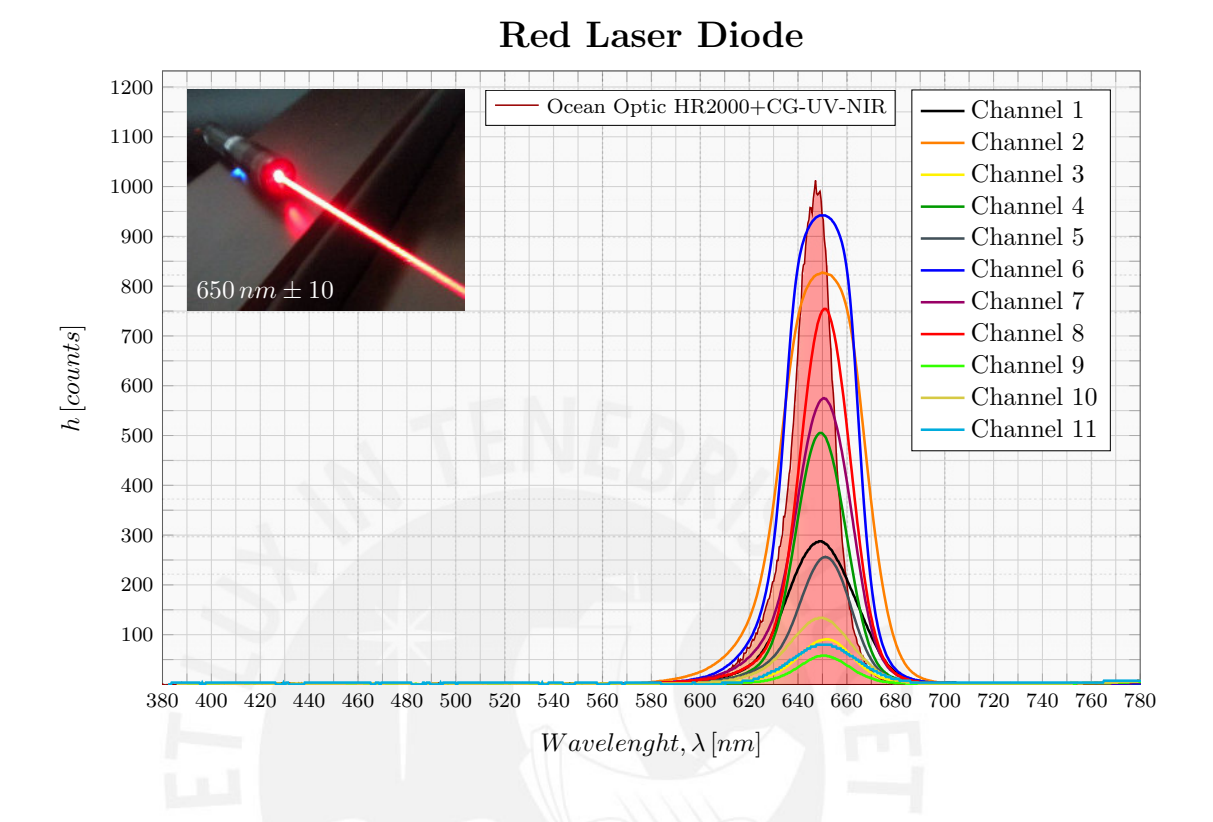

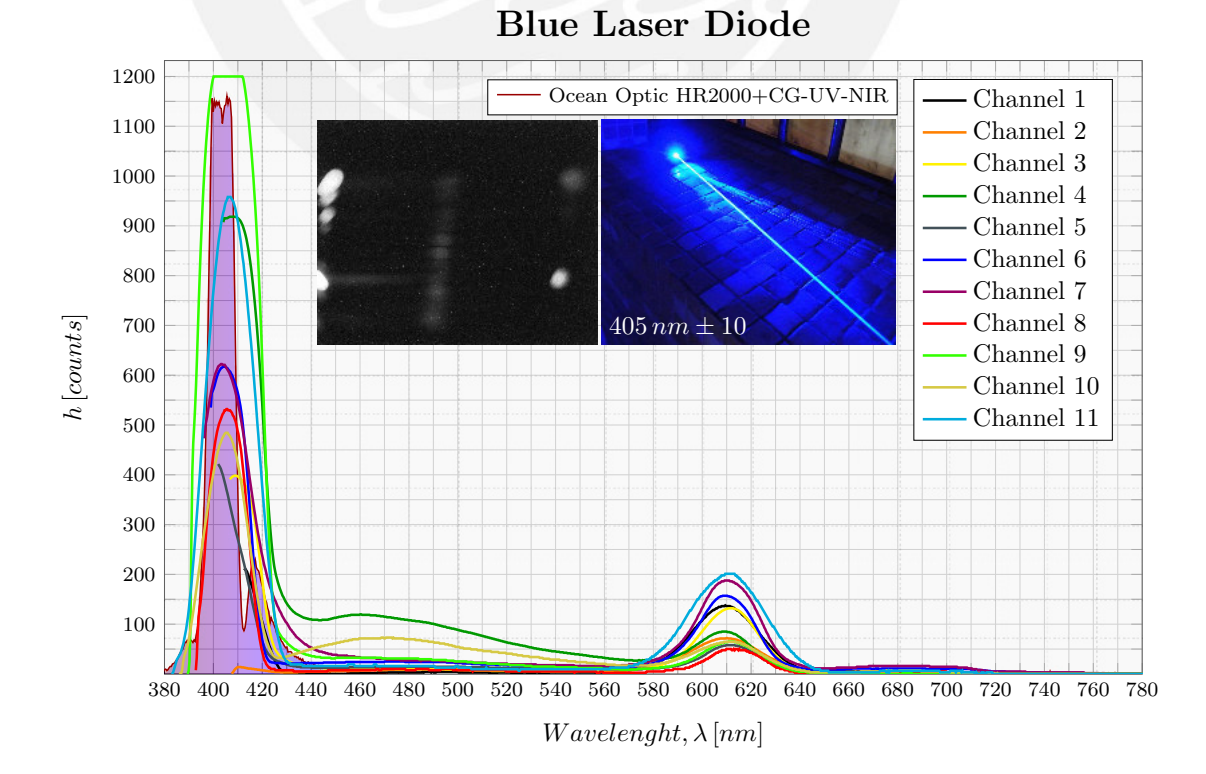

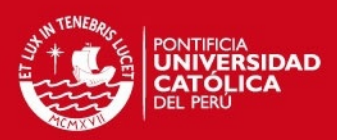

## **Appendix E: Dyomics Dye Markers**

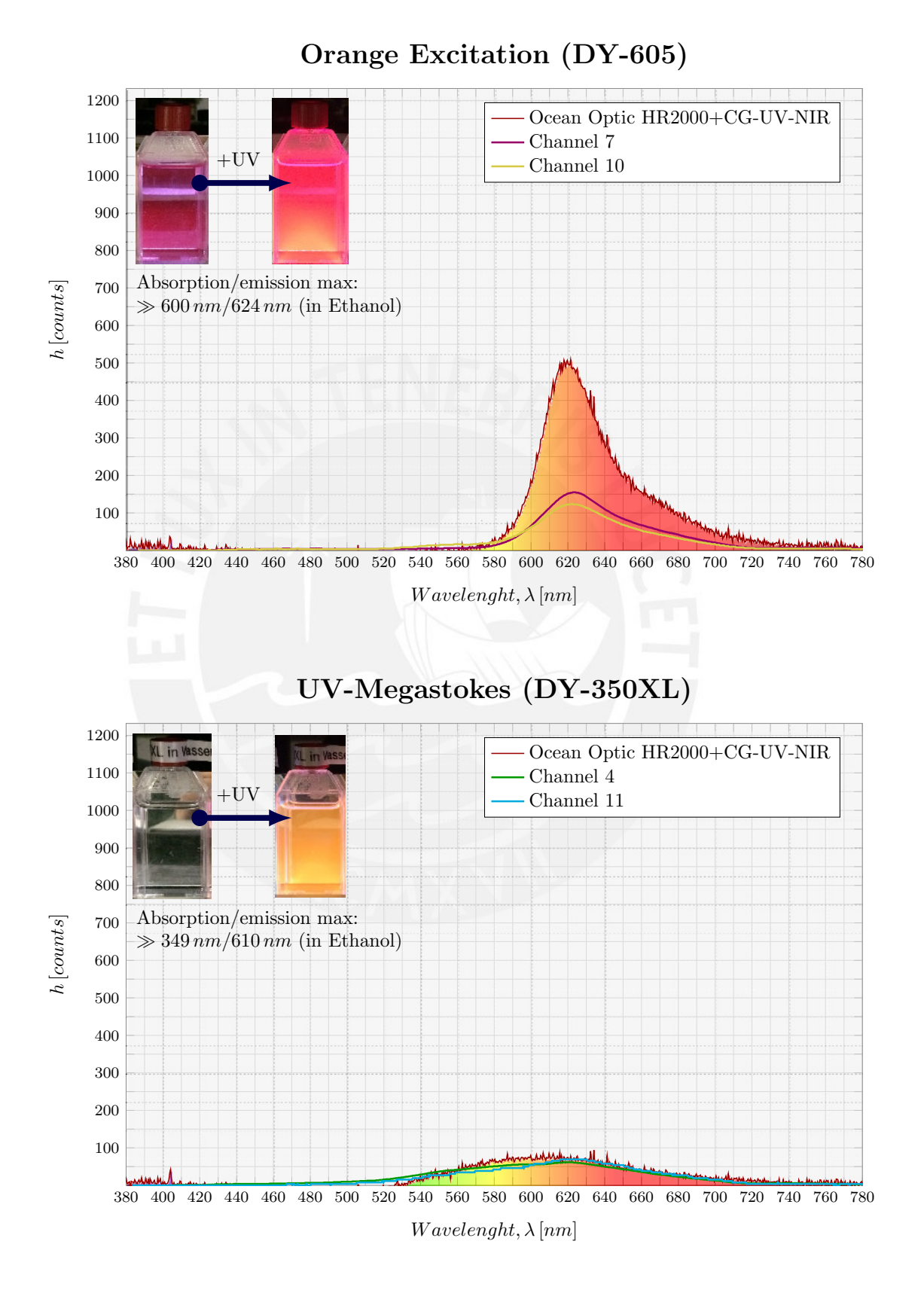

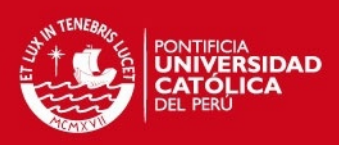

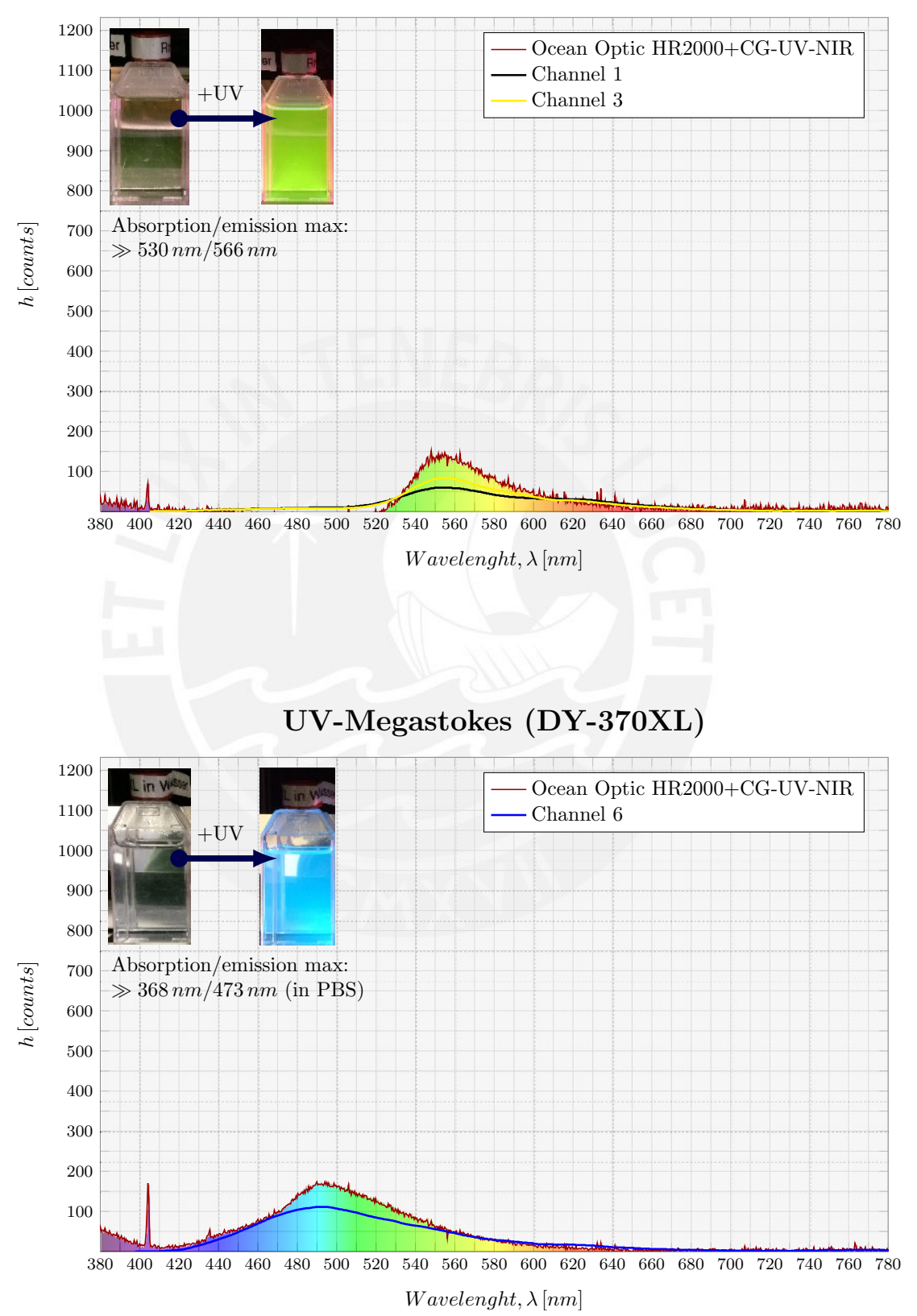

# Rhodamine 6G (RH-6G)

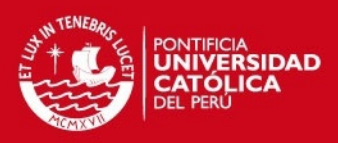

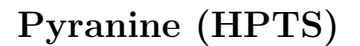

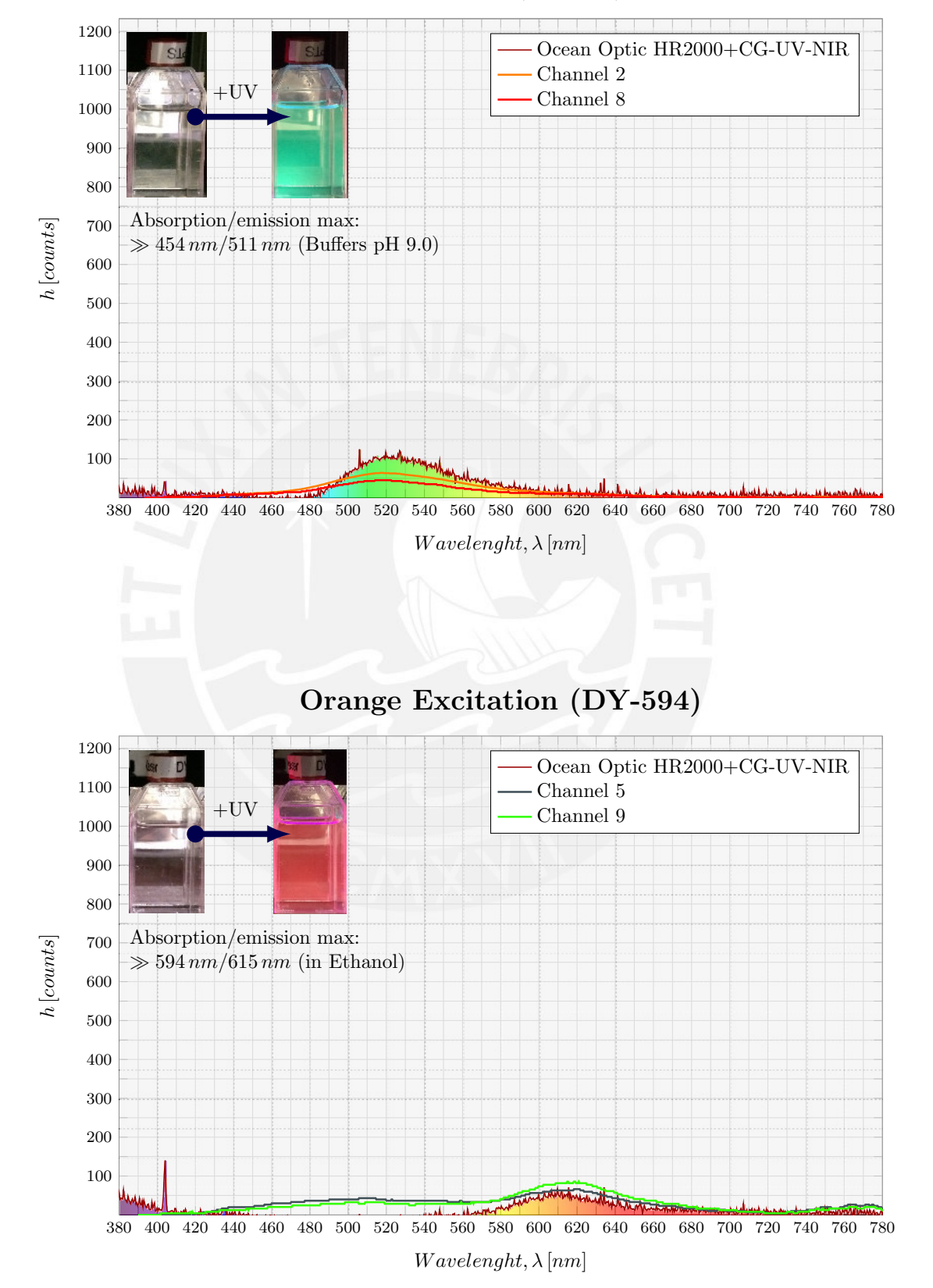

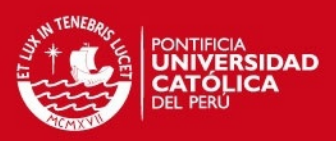

#### **Appendix F: Code: Find rotation**

```
1 void findRotation(Mat &image, Mat &mRgbRescale, Point2f &P1t ,Point2f &
     P2t ,double &resultDegrees,double posPeak){
2 Mat blurr,threshold_output,ttadjMap; blur(image,blurr,Size(3,3));
3 threshold(blurr,threshold_output,(float)(posPeak+posPeak/2)/1023.0,
                     1.0,THRESH BINARY);
5 vector<vector<Point> > contours; vector<Vec4i> hierarchy;
6 //Put in 8C3 image to use "findContours"
7 double max,min; minMaxIdx(threshold_output, &min, &max);
8 convertScaleAbs(threshold_output, ttadjMap, 255/max);
9 findContours(ttadjMap, contours, hierarchy, CV_RETR_TREE,
10 CV CHAIN APPROX SIMPLE, Point (0, 0));
11 vector<RotatedRect> minRect(contours.size()); //Rectangle
12 vector<Moments> mu(contours.size()); //Get the moments
13 vector<Point2f> mc(contours.size()); //Get the mass centers
14 double maxArea=0; int posMax; //Find the biggest blob
\text{for} ( \text{uint} i=0; i<contours.size(); i++) {
16 minRect[i]=minAreaRect(Mat(contours[i]));
17 mu[i]=moments(contours[i],false);//Moments, Center of mass
18 mc[i]=Point2f(mu[i].m10/mu[i].m00,mu[i].m01/mu[i].m00);
19 double area=contourArea(contours[i]);
20 if(area>maxArea){maxArea=area; posMax=i;} }//for //Save i
21 Point2f rect_points[4]; minRect[posMax].points(rect_points);
22 double maxres=0; //Meassure the four sides of the rectangle
23 for(int j=0; j<4; j++){
24 double res=cv::norm(cv::Mat(rect_points[j]),
25 cv::Mat(rect_points[(j+1)%4]));
26 if(res>maxres){maxres=res;} }//for //Save the largest
27 bool inMaxLine=true;
28 for(int j=0; j<4;j++){
29 double res=cv::norm(cv::Mat(rect_points[j]),
30 cv::Mat(rect_points[(j+1)%4]));
31 if(res==maxres && inMaxLine){ //Check only the largest
32 inMaxLine=false; //Horizontal line as reference
33 Point2f P1=rect_points[j]; Point2f P2=rect_points[(j+1)%4];
\text{if} (P1.x <= P2.x) {resultDegrees=atan2((P2.y-P1.y),(P2.x-P1.x)); }
35 else{resultDegrees=atan2((P1.y-P2.y),(P1.x-P2.x));}
36 //Move the line to where the canal begins
37 double dt=maxres/3; double h=-dt*cos(resultDegrees);
38 //Calculate equation from the first line, between P1 and P2
39 double m=(P2.y-P1.y)/(P2.x-P1.x);
40 double C=mc[posMax].y-m*mc[posMax].x;
41 double ncmy= m*(mc[posMax].x+h)+C;// y=mx+C
42 Point2f NewCM(mc[posMax].x+h,ncmy); //Return orthogonal line
43 PerpendicularLine(image, P1, P2, P1t, P2t, NewCM); \} } \} //if, for, void
```
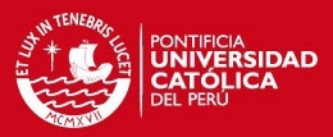

### **Appendix G: Code: Create floating points**

```
//Create floating points (x, y) between two points
2 void CreatePoints2(Point2f P1t,Point2f P2t,vector<Point2f>&PLine){
3 //Now the points between borders in P1t, P2t are created
      4 double res = cv::norm(cv::Mat(P1t),cv::Mat(P2t));
5 PLine.resize(floor(res)-1); //Round the next integer num.
6 vector<double> xx; //Position x
7 vector<double> yy; //Position y
8 vector<double> da(2); //InputArray x
9 vector<double> db(2); //InputArray y
10 vector<double> man(2); //InputArray Size,length
11 vector<double> angle(2); //Angle between P1t and P2t
12 da[0]=0;
13 da[1] = P2t \cdot x - P1t \cdot x;14 db[0]=0;
15 db[1]=P2t. y-P1t. y;16 phase(da,db,angle,true); //true:[degrees] false: [radians]
17 man[0]=0;\text{for} (int i=0;i<floor(res-1);i++){
19 man[1]=i; //Unit vector, jump 1 pixel
_{20} //Calculates (x, y) coordinates of 2D vector
21 //from their magnitude and angle.
22 polarToCart(man,angle,xx,yy,true);
23 PLine [i] = Point 2f (P1t.x+xx[1], P1t.y+yy[1]);
24 }//for
_{25} }//void
```
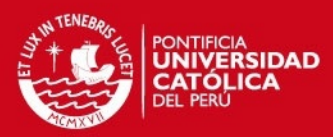

**Appendix H: Code: Check test Line (***Ln***)**

```
//Acces test line (Ln) and print key points in New Image
_2 //Mat salPo: Image to find points
3 //double limit=min_value+40: Low window
  4 //Mat image: Original Image
5 //Ins vector: Floating points (PLine)
6 \mid //double n: External loop, for (uint n=0;n<PLine.size()-1;n++){}
  7 void PrintLine(Mat &image, Mat &sal, Mat &salPo, vector<Point2f> &Ins,
                8 double limit, float &m0, bool &Switch, double n,
9 vector <double> &dat){
10 double factor=cv::norm(cv::Mat(Ins[0]),cv::Mat(Ins[n]));
11 double factor1=cv::norm(cv::Mat(Ins[0]),cv::Mat(Ins[n+1]));
12 double m; //Slope between to consecutive points
13 //Here it only sees the change in rows in only one column
14 Mat A; //Point 1 and 2, bilinear interpolation
15 getRectSubPix(image,Size(1,1),Ins[n],A);
16 float val= A.at<float>(Point(0,0));
17 getRectSubPix(image,Size(1,1),Ins[n+1],A);
18 float val1= A.at<float>(Point(0,0));
19 double PoY0=cvRound(val*1024);
20 double PoY1=cvRound(val1*1024);
21 m=(PoY1-PoY0)/1.0000; //Current line slope
22 //Condition 1: between 1 and -1 and on the low limit
23 if (PoY0>limit && m==0){
24 //Image to find points (orange)
25 circle(salPo, Point(cvRound(val*1024),factor),
26 2, Scalar(230,165,0,100),20,4);
27 } //if
28 //Condition 2: slope crossing 0
29 if (PoY0>limit && m>=0 && m0<=0 || PoY0>limit && m<=0 && m0>=0){
30 //Image to find points (light blue)
31 circle(salPo, Point(cvRound(val*1024),factor1),
32 2, Scalar(0,77,102,100),20,4);} //if
33 //Condition 3: when the curve cross the low limit
34 if (Switch && cvRound(val*1024)>limit){
35 circle(salPo, Point(cvRound(val*1024),factor),
36 2, Scalar(255,255,255),20,4); //(z0)
37 Switch =false;} //if
38 if (!Switch && cvRound(val*1024)<limit){
39 circle(salPo, Point(cvRound(val*1024),factor),
40 2, Scalar(255,255,255),20,4); //(zn)
41 Switch =true;} //if
42 m0=m; //Save the last value of line-slope
43 }//void
```
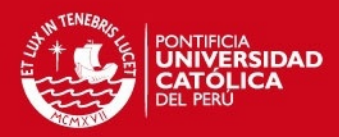

#### **Appendix I: Code: Crop channels**

```
1 void CropChannels(Mat src,Mat mOriginal,double beta,
2 vector<vector <Point2f>> pointsChannel,
3 vector<double> widthChannel,vector<vector<Mat>> &SChannel){
4 Point2f P1,P2,P3,P4; vector<double> angle0;
5 vector<double> angle90(2);vector<double> xx; vector<double> yy;
6 vector<double> da(2); vector<double> db(2); vector<double> man(2);
7 \mid da[0]=0; db[0]=0; man[0]=0; angle90[0]=0; //Fix initial values
8 for (int cc=1;cc<12;cc++){ //Accessing each channel
9 P1=pointsChannel[0][cc]; P2=pointsChannel[1][cc]; //Line 1
10 P3=pointsChannel[0][cc-1]; P4=pointsChannel[1][cc-1]; //Line 2
11 da[1]=P2.x-P1.x; db[1]=P2.y-P1.y;
12 phase(da,db,angle0,true); //360-angle0[1] -> alpha [degrees]
13 double alpha=360-angle0[1]; double theta=180-beta; //[degrees]
14 double gama=(90+alpha-beta); double limit=cos(gama*PI/180);
15 vector<Mat> ForeplusChannel; //Vector with new matrices
16 double res = cv::norm(cv::Mat(P1),cv::Mat(P2)); //Line norm
17 Mat final2 = Mat::zeros(Size(int(res),
18 floor((widthChannel[cc]/limit))), src.type());
19 Mat final3 = Mat::zeros(src.size(),src.type());
20 for(int i=0;i<res;i++){ //Following P1-P2
|21| man[1]=i; //Unit vector, jump 1 pixel
|22| //Calculates (x,y) coordinates
23 polarToCart(man,angle0,xx,yy, true); //With angle in degrees
24 Point2f Pn1,Pn2; Pn1=Point2f(P1.x+xx[1],P1.y+yy[1]);
\text{for} (int \text{j=0;}\text{j<floor} (widthChannel [cc]/limit))-1; \text{j++}}
_{26} man[1]=j; //Unit vector, jump 1 pixel
27 angle90[1]=theta; polarToCart(man,angle90,xx,yy, true);
28 Pn2=Point2f(Pn1.x+xx[1],Pn1.y+yy[1]);
29 if(Pn1.y+yy[1]>src.rows-1){break;}
30 if (Pn2.x>0 && Pn2.x<mOriginal.cols &&
31 Pn2.y>0 && Pn2.y<mOriginal.rows) {
32 Mat B;
33 if (src.depth() == CV_32FC1}{
34 //Take values from the original Image
35 getRectSubPix(src,Size(1,1),Pn2,B);//Bilinear interpolation
36 float valn= B.at<float>(Point(0,0));//Read the new value
37 final2.at<float>(Point(i,j))=valn; //Remake a new matrix
38 float valc= src.at<float>(Pn2);
39 final3.at<float>(Pn2)=valc; } } } } //if,if,for,for
40 Rect myROI2(0, 0, final2.cols ,widthChannel[cc]-1);
41 Mat Channel2; Channel2=final2(myROI2); //Image with 32FC1
42 ForeplusChannel.push_back(Channel2);//Save a new matrix per channel
43 ForeplusChannel.push_back(final3); //New image only with one channel
44 SChannel.push_back(ForeplusChannel); } } //for,void
```
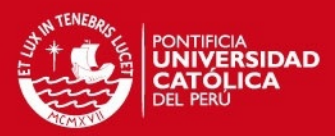

#### **Appendix J: Code: Wavelength calibration**

```
//Find Center of mass per channel, findCM
2 / /Input: SChannel, matrices with only one channel
3 //Output: vector with center of mass from all the blobs
  4 void findCM(vector<vector<Mat>> SChannel,vector<Point2f> &CenterMass){
\mathbf{5} for(\text{uint} i=0; i<SChannel.size();i++){
6 Mat B,blurr,threshold_output; //final3 --> B
       SChannel[i][3].copyTo(B); //Image only with one channel
8 blur(B,blurr,Size(9,9));
9 double max,min; //Check max and min values
10 minMaxIdx(blurr, &min, &max);
11 if(max-float(80.0/1023) >= min+float(100.0/1023)){
12 threshold(blurr,threshold_output,max-float(80.0/1023),
1.0, THRESH_BINARY);
14 vector<vector<Point> > contours;
15 vector<Vec4i> hierarchy;
16 Mat adjMap;
17 minMaxIdx(threshold_output, &min, &max);
18 //Put in 8C3 image to use "findContours"
19 convertScaleAbs(threshold_output, ttadjMap, 255/max);
20 findContours(adjMap, contours, hierarchy, CV_RETR_TREE,
21 CV_CHAIN_APPROX_SIMPLE, Point(0, 0));
\frac{22}{12} //Get the moments
23 vector<Moments> mu(contours.size());
24 //Get the mass centers:
25 vector<Point2f> mc(contours.size());
26 double maxArea=0;
27 int posMax=0;
28 for (uint i=0; i < contours. size (); i++) {
29 //Moments
30 mu[i]=moments(contours[i],false);
31 //Center of mass
32 mc[i]=Point2f(mu[i].m10/mu[i].m00,mu[i].m01/mu[i].m00);
33 drawContours(mRgb,contours,i,Scalar(50,205,50),
34 4,8,hierarchy,0,Point());
35 double area=contourArea(contours[i]);
36 //Find the biggest blob
37 if (area>maxArea) {maxArea=area; posMax=i; }
38 }//for
39 //Save the center of mass from the biggest blob
40 CenterMass.push_back(mc[posMax]);
41 \bigcup \bigcup if
|42| }//for
43 }//void
```